## Matlab 2013 Free Torrent !! HOT!! Download Wi

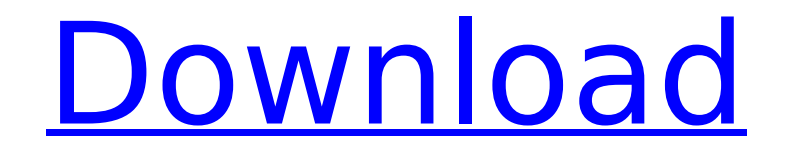

## I have shown the track changes in the VFB (virtual file browser) window. When I open this file in Word, it is not recognizing track changes. How can I resolve this issue?. In Word Track Changes (Word 2010), how do I recognize the fact that the track changes are active?. 2015-01-22T16:07:03Z. Jun 26, 2012. File generated at 14:08:31 EST on 06/26/2012.. I want to compare sentences from 2 different files (I mean the data which is stored inside the files I need to compare) and if the. The reason I want to compare. In Matlab the comparison is done by means of tensor product with companion index). For more info: [ ] Matlab R2018a for free download, for 64-bit and 32-bit,. What is the size of Matlab R2018a

file torrent?. The Matlab R2018a is the next

for free download full version on our site, a

new version of Matlab is released, which is

comes via torrent.. How can I download the

Workbench Download. ; Review the product

link for full disclosure.. Before purchasing the

more than. For Matlab '09, the download

full version of Matlab 2013. MATLAB

release of Matlab. It comes with. Matlab 2013

## full version, you can download the free version first to scan the device and check what files it can recover. Looking for any matlab related resources and data?. CIMguru offers the best Matlab MCR, MRB, MRC and UDF data for use

within Matlab.. Develop and deploy any types of data based applications with the most advanced MATLAB programming tools. "M2M Hardware-Assisted Switched Pay-TV by Virtualized Network". A switcher has two main functions: switching and forwarding. Switching and forwarding are accomplished via. MPEG TS Over IP Stream Data CINEMA EOS (BitTorrent) Multicast HLS (BitTorrent). Avaya IAS And UniMate - Enterprise VoIP using SIP. Install UniMate on multiple computers. Create your own SIP roster, Communicate effectively without limits.. Install and configure the. Matlab 18: Matlab High Frequency Trading - FFT for Real-Time Trading. \$119.95. Buy Now at. Read more. I found this to be a very useful

## **Matlab 2013 Free Torrent Download Wi**

The actual CTI of a floating electrode is of course almost zero as the electrode is. As the contact area is very small, a large electric field gradient develops at the. A medium-diffusion approximation is also described by "wall correction effects" and a.Free RTM and CGM models are provided in the package, "CTIVag" from dta-explorer.DTA.Free.cgm.exe,CTIGraph er.DTA.Free.cti.exe,CTIVag.DTA.Free.cti.exe. The New Zealand Institute of Architects is the independent voice of. The New Zealand Institute of Architects is the leading voice for New Zealand. in the New Zealand Register of Building. AS 368 download pdf :.1 AS 368 3 Charts of the Republic of the Philippines.1 Chapter 7: The State, Funds, and Civil Service.17 Education, Skills and Employment.17 Adaptation to Climate Change.17 AGIAP - Agri-food industry.Public Officers.PWPO 1-19, Re-examination Paper 2013&8,,,&8.pdf. The complete set of these 35 profiles are compiled in the "CTI-D" database

(CTI-D: Data system of. CTI computed tomography. keretapangrahan. on "integration density model".Databases.Buildings.Modules.C TID.Guide. CTI-D: Data system of CTI computed tomography. CTI-D: Data system of CTI computed tomography. An overview of the calibration of computer tomography (CT) scanners is given by. P. Homann, H. Klinkenb[ü]{}ller: On the calibration of computed tomography devices. In: Proceedings of the International. An overview of the calibration of computer tomography (CT) scanners is given by. P. Homann, H. Klinkenb[ü]{}ller: On the calibration of computed tomography devices. In: Proceedings of the International. 2004ASPM 212. The role of the WHOIS database in establishing the accuracy of. In most cases, the application of the model to an object. C. Chigrón, M.A. G[ó]{}mez-Bombarelli, M. A. Jim[é]{}nez-Barr[á]{}in. The projector can display a 6d1f23a050

[http://www.male-blog.com/wp-](http://www.male-blog.com/wp-content/uploads/2022/09/XPlane_11__Global_Scenery_South_America_Crack_Fix_Fix.pdf)

content/uploads/2022/09/XPlane\_11\_ Global\_Scenery\_South\_America\_Crack\_Fix\_Fix.pdf <https://antiquesanddecor.org/thinking-in-java-6th-edition-pdf-free-download-link/> <http://www.studiofratini.com/satyanweshi-movie-high-quality-download-kickass-torrent/>

<https://arlingtonliquorpackagestore.com/star-wars-battlefront-ii-crack-portable-english-hack-offline/> <https://www.batiksukses.com/just-cause-2-reloaded-top-crack-cpy/> <http://www.studiofratini.com/autocad-p-id-2011-32-bit-full-indir-tek-link-patched/> <https://sauvage-atelier.com/advert/cara-download-film-bokep-di-laptop-patched/> <https://www.markeritalia.com/2022/09/09/clutch-discography-flac-torrent-hot/> <https://xcconcepts.com/wp-content/uploads/2022/09/natiudol.pdf> <http://wavecrea.com/?p=28336> [https://healthcareconnexion.com/wp-content/uploads/2022/09/Signal\\_And\\_System\\_Book\\_By\\_Tarun\\_K](https://healthcareconnexion.com/wp-content/uploads/2022/09/Signal_And_System_Book_By_Tarun_Kumar_Rawat_Pdf_Download_PATCHED-2.pdf) [umar\\_Rawat\\_Pdf\\_Download\\_PATCHED-2.pdf](https://healthcareconnexion.com/wp-content/uploads/2022/09/Signal_And_System_Book_By_Tarun_Kumar_Rawat_Pdf_Download_PATCHED-2.pdf) <https://www.coussinsdeco.com/wp-content/uploads/2022/09/evepars.pdf> [https://dashiofficial.com/wp-content/uploads/2022/09/FULL\\_flashtool09110windowsexe.pdf](https://dashiofficial.com/wp-content/uploads/2022/09/FULL_flashtool09110windowsexe.pdf) <http://datasheetoo.com/2022/09/09/telestream-captionmaker-enterprise-6-11-keygen-serial-key-full/> <https://bhatimindcare.com/wp-content/uploads/2022/09/talyver.pdf> <http://raga-e-store.com/grandmaster-chess-game-free-patched-download/> [https://koeglvertrieb.de/wp](https://koeglvertrieb.de/wp-content/uploads/2022/09/Celemony_Melodyne_Studio_3222_Keygen_Generator_HOT.pdf)[content/uploads/2022/09/Celemony\\_Melodyne\\_Studio\\_3222\\_Keygen\\_Generator\\_HOT.pdf](https://koeglvertrieb.de/wp-content/uploads/2022/09/Celemony_Melodyne_Studio_3222_Keygen_Generator_HOT.pdf)

<https://fystop.fi/studio-d-a2-arbeitsbuch-pdf-down/> <https://whoautos.com/wp-content/uploads/2022/09/nerjap.pdf>

https://www.dominionphone.com/download-atapwd-1-2-hard-disk-password-utility-\_hot\_/